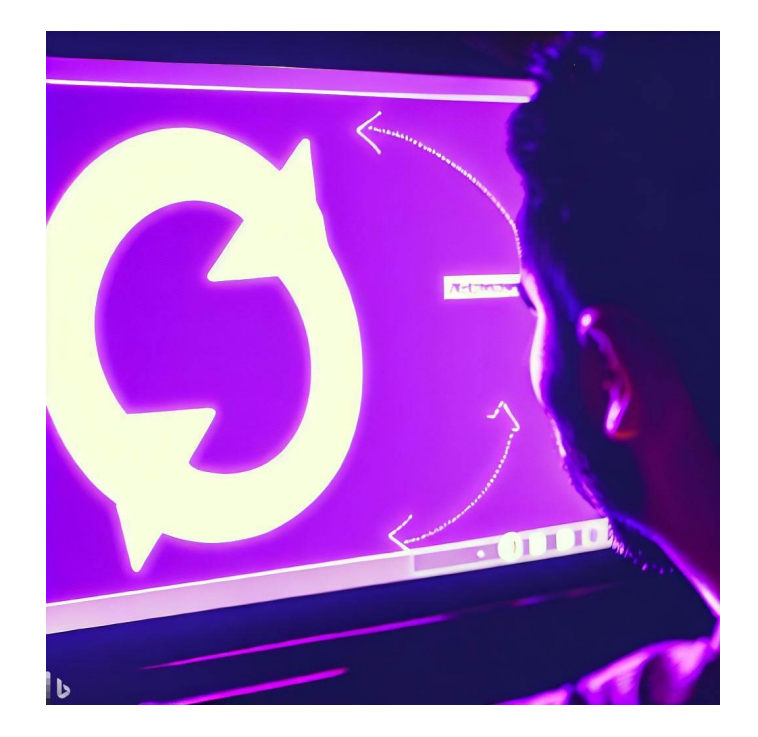

# CSE 331

# Loops in Floyd Logic

Kevin Zatloukal

• A **Hoare triple** has two assertions and some code

 $\{ {P} \}$  **S**  $\{\{\,Q\,\}\}\$ 

- $-$  P is the precondition, Q is the postcondition
- $-$  S is the code
- Triple is "valid" if the code is correct:
	- S takes *any* state satisfying P into a state satisfying Q does not matter what the code does if P does not hold initially
	- otherwise, the triple is invalid

• Turn correctness into checking an implication

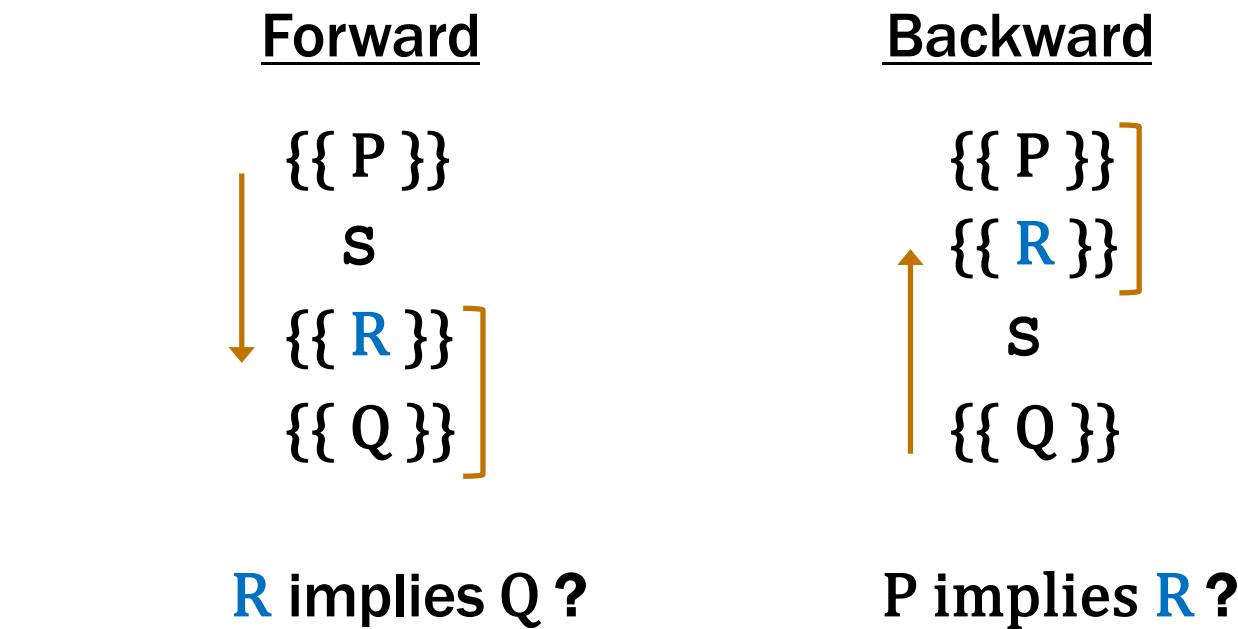

• Check the implication by calculation (as before)

# Recall: Forward and Backward Reasoning

- Imperative code made up of
	- assignments
	- conditionals
	- loops
- Anything can be rewritten with just these
- We will learn forward / backward rules to handle them
	- will also learn a rule for function calls
	- once we have those, we are done

# Assignments

#### Example Forward Reasoning through Assignments

$$
\begin{cases}\n\{w > 0\}\n& x = 17; \\
\{w > 0 \text{ and } x = 17\}\n& \{w > 0 \text{ and } x = 17\}\n\\
y = 42; \\
\{w > 0 \text{ and } x = 17 \text{ and } y = 42\}\n\\
z = w + x + y; \\
\{(w > 0 \text{ and } x = 17 \text{ and } y = 42 \text{ and } z = w + x + y)\}\n\end{cases}
$$

- With no mutation, rule is  $\{P\}x = y$ ;  $\{\{P \text{ and } x = y\}\}\$
- That rule does not work if P refers to " $x$ "
	- need to invent a new name,  $x_0$ , to refer to x's old value
	- change the "x"s in P into " $x_0$ "s since they mean the old value

# Forward Reasoning through Assignments

• For assignments, general forward reasoning rule is

```
{P}}
x = y;\{\{P[x \mapsto x_0] \text{ and } x = y[x \mapsto x_0]\}\}\
```
– replace all "x"s in P and y with " $x_0$ "s (or any *new* name)

#### Correctness Example by Forward Reasoning

```
/**
 * @param n an integer with n >= 1
 * @returns an integer m with m >= 10
 */
const f = (n: number): number =? {
  \{\{n \geq 1\}\}\n = n + 3;\{ \{ n^2 \geq 10 \} \} return n * n;
};
```
• Code is correct if this triple is valid…

#### Correctness Example by Forward Reasoning

```
/**
 * @param n an integer with n >= 1
 * @returns an integer m with m >= 10
 */
const f = (n: number): number =? {
 \{ \{ n \geq 1 \} \}n = n + 3;\star \{ \{ n_0 \geq 1 \text{ and } n = n_0 + 3 \} \}\{ \{ n^2 \ge 10 \} \} return n * n;
};
n^2 = (n_0 + 3)^2 since n = n_0 + 3\geq 4^2 since n_0 \geq 1= 16\geq 10check this implication
```
# Forward Reasoning through Assignments

• For assignments, general forward reasoning rule is

```
{P}}
x = y;\{\{P[x \mapsto x_0] \text{ and } x = y[x \mapsto x_0]\}\}\
```
- replace all "x"s in P and y with " $x_0$ "s (or any *new* name)

- This process can be simplified in many cases
	- no need for  $x_0$  if we can write old value in terms of new value
	- $-$  e.g., if " $x = x_0 + 1$ ", then " $x_0 = x 1$ "
	- assertions will be easier to read without old values (Technically, this is weakening, but it's usually fine Postconditions usually do not refer to old values of variables.)

# Forward Reasoning through Assignments

• For assignments, forward reasoning rule is

$$
\{\{P\}\}\
$$
  

$$
x = y;
$$
  

$$
\{\{P[x \mapsto x_0] \text{ and } x = y[x \mapsto x_0]\}\}
$$
  

$$
x_0 \text{ is any new variable name}
$$

• If we can write  $x_0 = f(x)$ , then we can simplify this to

$$
\begin{cases}\n\{\{P\}\} \\
x = ... x ... \\
\{\{P[x \mapsto f(x)]\}\}\n\end{cases}
$$
\nno need for, e.g., "and x = x<sub>0</sub> + 1"

- if assignment is " $x = x_0 + 1$ ", then " $x_0 = x 1$ "
- if assignment is " $x = 2x_0$ ", then " $x_0 = x/2$ "
- does not work for integer division (an un-invertible operation)

#### Correctness Example by Forward Reasoning

```
/**
 * @param n an integer with n >= 1
 * @returns an integer m with m >= 10
 */
const f = (n: number): number =? {
 \{ \{ n \geq 1 \} \}n = n + 3;\star {{ n – 3 ≥ 1 }}
\{ \{ n^2 \ge 10 \} \} return n * n;
};
n^2 \ge 4^2 since n - 3 \ge 1 (i.e., n \ge 4)
    = 16>10n = n_0 + 3 means n - 3 = n_0check this implication
                               This is the preferred approach.
                               Avoid subscripts when possible.
```

$$
\{\{\underbrace{\x \quad = \quad 17;\quad}\}\}\
$$
\n
$$
\{\{\underbrace{\x \quad = \quad 17;\quad}\}\}\}
$$
\n
$$
\{\{\underbrace{\x \quad = \quad 42;\quad}\}\}\
$$
\n
$$
z = w + x + y;
$$
\n
$$
\{\{z < 0\}\}\
$$

• What must be true before  $z = w + x + y$  so  $z < 0$ ?

– want the weakest postcondition (most allowed states)

$$
\{\{\frac{x}{x} = 17; \{\{\frac{1}{y} = 42; \{\{w + x + y < 0\}\}\}}\}
$$
\n
$$
\{\{w + x + y < 0\}\}\
$$
\n
$$
\{z = w + x + y; \{\{z < 0\}\}\}
$$

- What must be true before  $z = w + x + y$  so  $z < 0$ ? - must have  $w + x + y < 0$  beforehand
- What must be true before  $y = 42$  for  $w + x + y < 0$ ?

$$
\{\{\frac{x}{x} = 17; \{\{w + x + 42 < 0\}\}}\}
$$
\n
$$
\{\{w + x + 42 < 0\}\}\
$$
\n
$$
\{w + x + y < 0\}\}
$$
\n
$$
z = w + x + y;
$$
\n
$$
\{\{z < 0\}\}
$$

- What must be true before  $y = 42$  for  $w + x + y < 0$ ? – must have  $w + x + 42 < 0$  beforehand
- What must be true before  $x = 17$  for  $w + x + 42 < 0$ ?

$$
\begin{cases}\n\{\{w+17+42 < 0\}\} \\
x = 17; \\
\{\{w+x+42 < 0\}\} \\
y = 42; \\
\{\{w+x+y < 0\}\} \\
z = w + x + y; \\
\{\{z < 0\}\}\n\end{cases}
$$

- What must be true before  $x = 17$  for  $w + x + 42 < 0$ ?  $-$  must have  $w + 59 < 0$  beforehand
- All we did was substitute right side for the left side
	- e.g., substitute " $w + x + y$ " for "z" in " $z < 0$ "
	- $-$  e.g., substitute "42" for "y" in " $w + x + y < 0$ "
	- e.g., substitute "17" for "x" in " $w + x + 42 < 0$ "

# Backward Reasoning through Assignments

• For assignments, backward reasoning is substitution

 $\{\{Q[x \mapsto y]\}\}\$  $x = y;$  $\{\{\,Q\,\}\}\$ 

- just replace all the " $x$ "s with "y"s
- we will denote this substitution by  $Q[x \mapsto y]$
- Mechanically simpler than forward reasoning
	- no need for subscripts

#### Correctness Example by Forward Reasoning

```
/**
 * @param n an integer with n >= 1
 * @returns an integer m with m >= 10
 */
const f = (n: number): number =? {
  \{\{n \geq 1\}\}\n = n + 3;\{ \{ n^2 \geq 10 \} \} return n * n;
};
```
• Code is correct if this triple is valid…

#### Correctness Example by Backward Reasoning

```
/**
 * @param n an integer with n >= 1
 * @returns an integer m with m >= 10
 */
const f = (n: number): number => {
\{n \geq 1\}\{ \{ (n+3)^2 \geq 10 \} \}n = n + 3;\{ n^2 \ge 10 \} return n * n;
};
(n+3)^2 \ge (1+3)^2 since n \ge 1= 16>10check this implication
```
# **Conditionals**

### Conditionals in Functional Programming

```
// Inputs a and b must be integers.
// Returns a non-negative integer.
const f = (a: number, b: number): number =if (a >= 0 && b >= 0) {
     const L: List = cons(a, cons(b, nil));
    return sum(L);
   }
 …
```
- Prior reasoning also included *conditionals*
	- what does that look like in Floyd logic?

```
// Inputs a and b must be integers.
// Returns a non-negative integer.
const f = (a: number, b: number): number ={\{\{\}\}}if (a >= 0 && b >= 0) {
  \{ \{ a \geq 0 \text{ and } b \geq 0 \} \} const L: List = cons(a, cons(b, nil));
     return sum(L);
   }
 …
```
- Conditionals introduce extra facts in forward reasoning
	- simple "and" case since nothing is mutated

```
// Returns a number m with m > n
const q = (n: number): number =\ let m;
  if (n \geq 0) {
   m = 2*n + 1; } else {
   m = 0:
   }
   return m;
}
```
- Code like this was impossible without mutation
	- cannot write to a "**const**" after its declaration
- How do we handle it now?

```
// Returns a number m with m > n
const q = (n: number): number =\ let m;
  if (n \geq 0) {
   m = 2*n + 1; } else {
    m = 0:
   }
   return m;
}
```
- Reason *separately* about each path to a **return**
	- handle each path the same as before
	- but now there can be multiple paths to one **return**

```
// Returns a number m with m > n
const q = (n: number): number =\{ {\{\!\!\{\}\!\!\}} } let m;
  if (n \ge 0) {
  m = 2*n + 1; } else {
  m = 0; }
  {m > n } return m;
}
```
• Check correctness path through "then" branch

```
// Returns a number m with m > n
const g = (n: number): number => {
  { } let m;
  if (n \ge 0) {
 \downarrow {{n \ge 0}}
   m = 2*n + 1; } else {
    m = 0; }
  {m > n } return m;
}
```

```
// Returns a number m with m > n
const q = (n: number): number \Rightarrow{ {\{\!\!\{\}\!\!\}} } let m;
  if (n \ge 0) {
\{ n \ge 0 \} \}m = 2*n + 1;{ \{ n \geq 0 \text{ and } m = 2n + 1 \} } } else {
    m = 0; }
  \{\{m > n\}\}\ return m;
}
```

```
// Returns a number m with m > n
const q = (n: number): number =\{ {\{\!\!\{\!\{\!\}\!\}\!\}}} let m;
  if (n \ge 0) {
   { n \geq 0 }m = 2*n + 1;{ \n{ n \geq 0 \text{ and } m = 2n + 1 } } } else {
  m = 0; }
  { \n  {n \geq 0 \text{ and } m = 2n + 1 } }\{\{m > n\}\}\ return m;
}
                            m = 2n+1> 2n since 1 > 0\geq n since n \geq 0
```

```
// Returns a number m with m > n
const q = (n: number): number =\{\{\{\}\}} let m;
  if (n \ge 0) {
  m = 2*n + 1; } else {
  m = 0; }
  \{\{ n \geq 0 \text{ and } m = 2n + 1 \} \}\{\{m > n\}\}\ return m;
}
```
• Note: no mutation, so we can do this in our head  $-$  read along the path, and collect all the facts

```
// Returns a number m with m > n
const g = (n: number): number => {
  {<b>}} let m;
  if (n \ge 0) {
  m = 2*n + 1; } else {
    m = 0;
 }
  { \{ n < 0 \text{ and } m = 0 \} }\{\{m > n\}\}\ return m;
}
                            m = 0> n since 0 > n
```
- Check correctness path through "else" branch
	- note: no mutation, so we can do this in our head

# Function Calls

### Reasoning about Function Calls

**// @requires P2 -- preconditions a, b // @returns x such that R -- conditions on a, b, x const** f = (a: **number**, b: **number**): **number** => {..}

• Forward reasoning rule is

 ${P}$ }  $x = f(a, b);$  $\{\{P[x \mapsto x_0] \text{ and } R\}\}\$ 

**Must also check that P implies P**<sub>2</sub>

• Backward reasoning rule is

 $\{\{Q_1 \text{ and } P_2\}\}\$  $x = f(a, b);$  $\{\{Q_1 \text{ and } Q_2\}\}\$ 

**Must also check that R implies**  $Q_2$ 

 $Q_2$  is the part of postcondition using " $x$ "

# Loops

- Assignment and condition reasoning is mechanical
- Loop reasoning cannot be made mechanical
	- no way around this

(**311 alert**: this follows from Rice's Theorem)

- Thankfully, one *extra* bit of information fixes this
	- need to provide a "loop invariant"
	- with the invariant, reasoning is again mechanical

### Loop Invariants

• Loop invariant is true every time at the top of the loop

```
{ \{ \text{Inv}: I \} \}while (cond) {
    S
}
```
- must be true when we get to the top the first time
- must remain true each time execute **S** and loop back up
- Use "Inv:" to indicate a loop invariant

otherwise, this only claims to be true the first time at the loop

### Loop Invariants

• Loop invariant is true every time at the top of the loop

```
{ \{ \text{Inv}: I \} \}while (cond) {
    S
}
```
- $-$  must be true  $0$  times through the loop (at top the first time)
- $-$  if true n times through, must be true  $n+1$  times through
- Why do these imply it is always true?
	- follows by structural induction (on ℕ)

```
{P}\{ \{\text{Inv}: I\} \}while (cond) {
    S
}
{Q}}
```
- How do we check validity with a loop invariant?
	- intermediate assertion splits into *three* triples to check

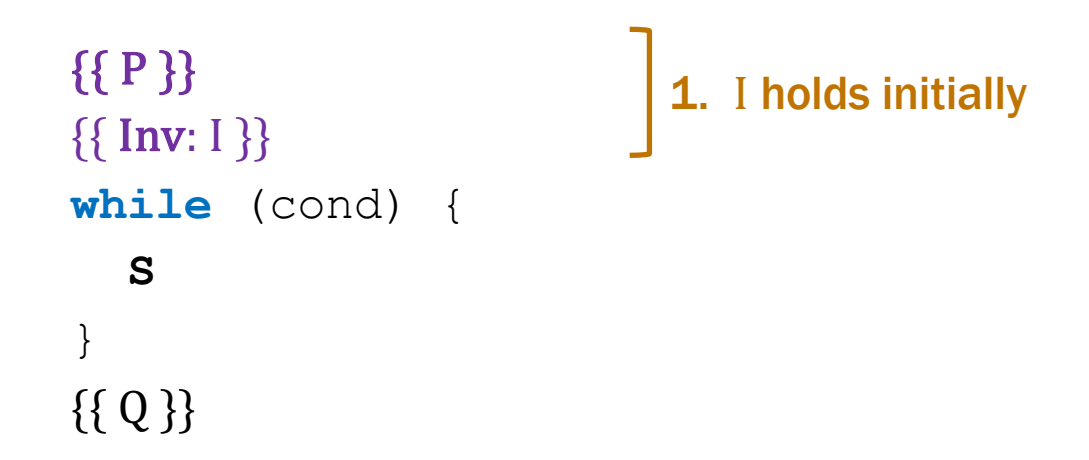

#### Splits correctness into three parts

- 1. I holds initially
- 2. **S** preserves I
- 3. Q holds when loop exits

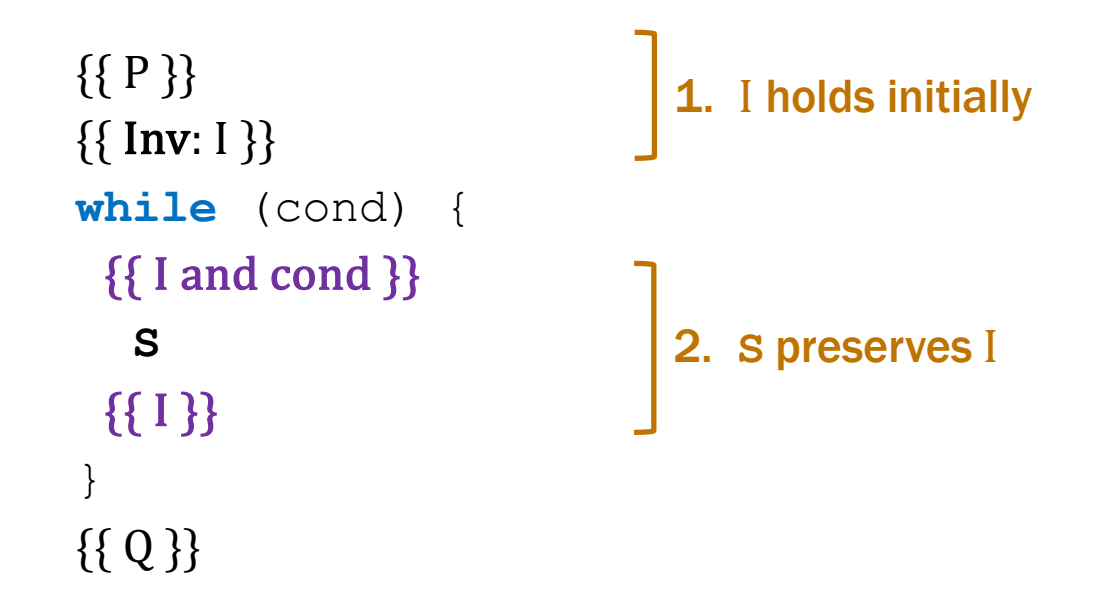

#### Splits correctness into three parts

- 1. I holds initially
- 2. **S** preserves I
- 3. Q holds when loop exits

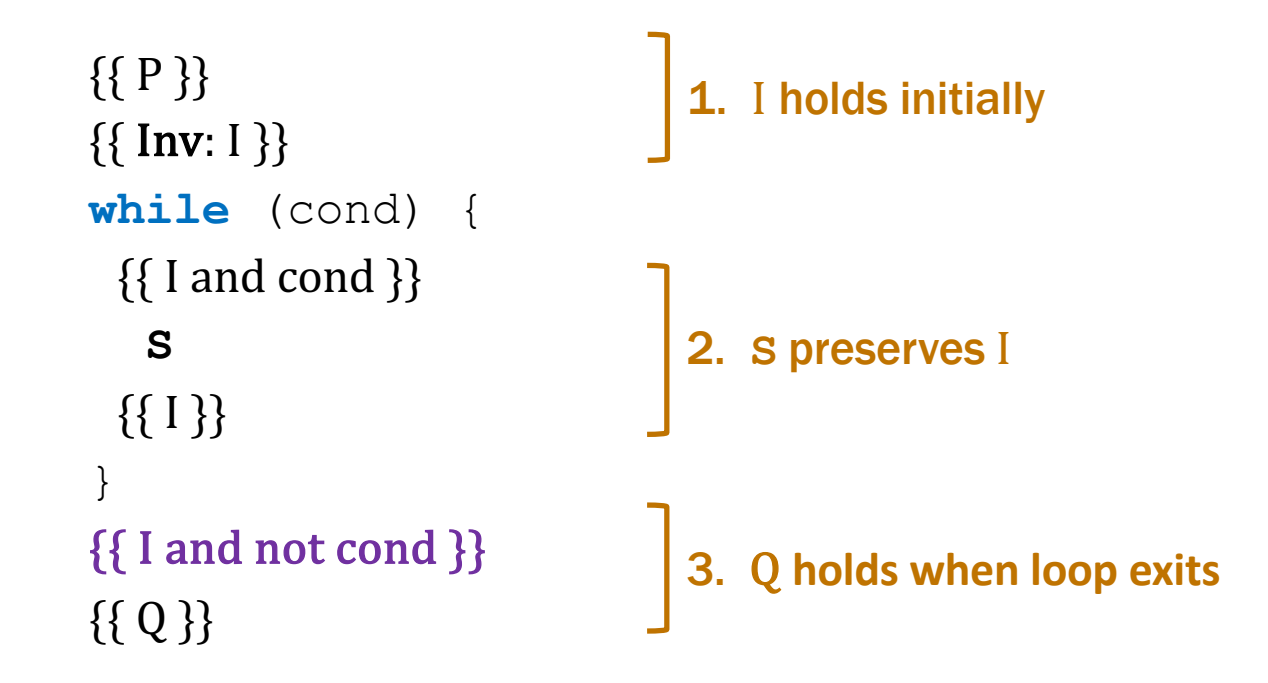

#### Splits correctness into three parts

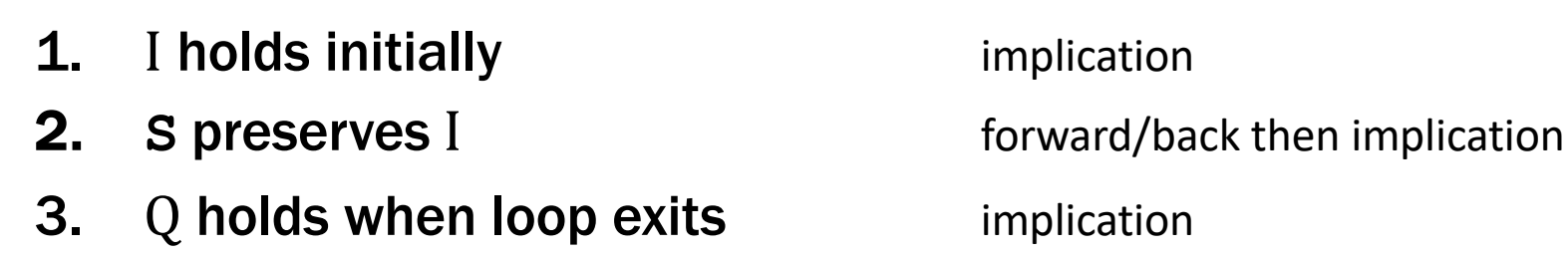

```
\{ {P} \}\{ \{ \text{Inv}: I \} \}while (cond) {
    S
}
\{\{Q\}\}\
```
#### Formally, invariant split this into three Hoare triples:

- 1.  $\{ \{ P \} \}$   $\{ \{ I \} \}$  I holds initially
- 2.  $\{\{\text{I} \text{ and } \text{cond}\}\}\$  S  $\{\{\text{I}\}\}\$  S preserves I
- -
- 3.  $\{ \text{I and not cond } \} \{ \{ Q \} \}$  Q holds when loop exits
	-

func sum-to(0)  $:= 0$ sum-to(n+1):= sum-to(n) + (n+1) for any n :  $\mathbb N$ 

```
\{\{\}\}let i: number = 0;
let s: number = 0;\{ \{ \text{Inv: } s = \text{sum-to(i)} \} \}while (i := n) {
  i = i + 1;s = s + i;}
\{\{ s = sum-to(n) \} \}
```
func sum-to(0)  $:= 0$ sum-to(n+1):= sum-to(n) + (n+1) for any n :  $\mathbb N$ 

• This loop claims to calculate it as well

```
\{ \} \}let i: number = 0;
let s: number = 0;\{\{\text{Inv: } s = \text{sum-to(i)}\}\}\while (i != n) {
  i = i + 1;s = s + i;
}
\{\{ s = sum-to(n) \} \}
```
Easy to get this wrong! – might be initializing "i" wrong  $(i = 1?)$ – might be exiting at the wrong time  $(i \neq n-1?)$ – might have the assignments in wrong order – …

Fact that we need to check 3 implications is a strong indication that more bugs are possible.

func sum-to(0)  $:= 0$  $sum-to(n+1):=(n+1)+sum-to(n)$  for any  $n: \mathbb{N}$ 

```
\n
$$
\begin{cases}\n\{\n\} & \text{let } i: \text{ number } = 0; \\
\text{let } s: \text{ number } = 0; \\
\{\{i = 0 \text{ and } s = 0\}\} & \text{sum-to(i)} \\
\{\{\text{Inv}: s = \text{sum-to(i)}\}\} & = \text{sum-to(0)} \\
\text{while } (i := n) \quad \{\n\} & = 0 \\
\text{...} & = s\n\end{cases}
$$
\n
```

```
func sum-to(0) := 0sum-to(n+1):=(n+1)+sum-to(n) for any n: \mathbb{N}
```

```
\{\{\text{Inv: } s = \text{sum-to(i)}\}\}\while (i := n) {
  { {\bf s = sum-to(i) and i \neq n } }i = i + 1;s = s + i;\{\{ s = sum-to(i) \} \}}
```

```
func sum-to(0) := 0sum-to(n+1):= (n+1) + sum-to(n) for any n : N
```

```
\{ \{ \text{Inv: } s = \text{sum-to(i)} \} \}while (i != n) {
{\mathcal{S}} { { s = sum-to(i) and i \neq n }}
i = i + 1;\downarrow {{s = sum-to(i-1) and i-1 \neq n }}
   s = s + i;\{\{ s = sum-to(i) \} \}}
```

```
func sum-to(0) := 0sum-to(n+1):= (n+1) + sum-to(n) for any n : N
```

```
\{\{\text{Inv: } s = \text{sum-to(i)}\}\}\while (i := n) {
   \{\{s = sum-to(i) \text{ and } i \neq n\}\}\i = i + 1;
  { {\{ s = sum-to(i-1) \text{ and } i-1 \neq n } \} }s = s + i;\{ \{ s - i = sum-to(i-1) \text{ and } i - 1 \neq n \} \}\{\{ s = sum-to(i) \} \}}
                                      s = i + sum-to(i-1) since s - i = sum-to(i-1)= sum-to(i) def of sum-to
```
func sum-to(0)  $:= 0$ sum-to(n+1):=  $(n+1)$  + sum-to(n) for any n : N

```
\{\{\text{Inv: } s = \text{sum-to(i)}\}\}\while (i != n) {
  i = i + 1;s = s + i;}
\{\{ s = sum-to(i) \text{ and } i = n \} \}\{\{ s = sum-to(n) \} \}sum-to(n)
                                = sum-to(i) since i = n= s since s = sum-to(i)
```
- This analysis does not check that the code terminates
	- it shows that the postcondition holds if the loop exits
	- but we never showed that the loop does exit
- Termination follows from the running time analysis
	- e.g., if the code runs in  $O(n^2)$  time, then it terminates
	- an infinite loop would be O(infinity)
	- any finite bound on the running time proves it terminates
- Normal to also analyze the running time of our code, and we get termination already from that analysis